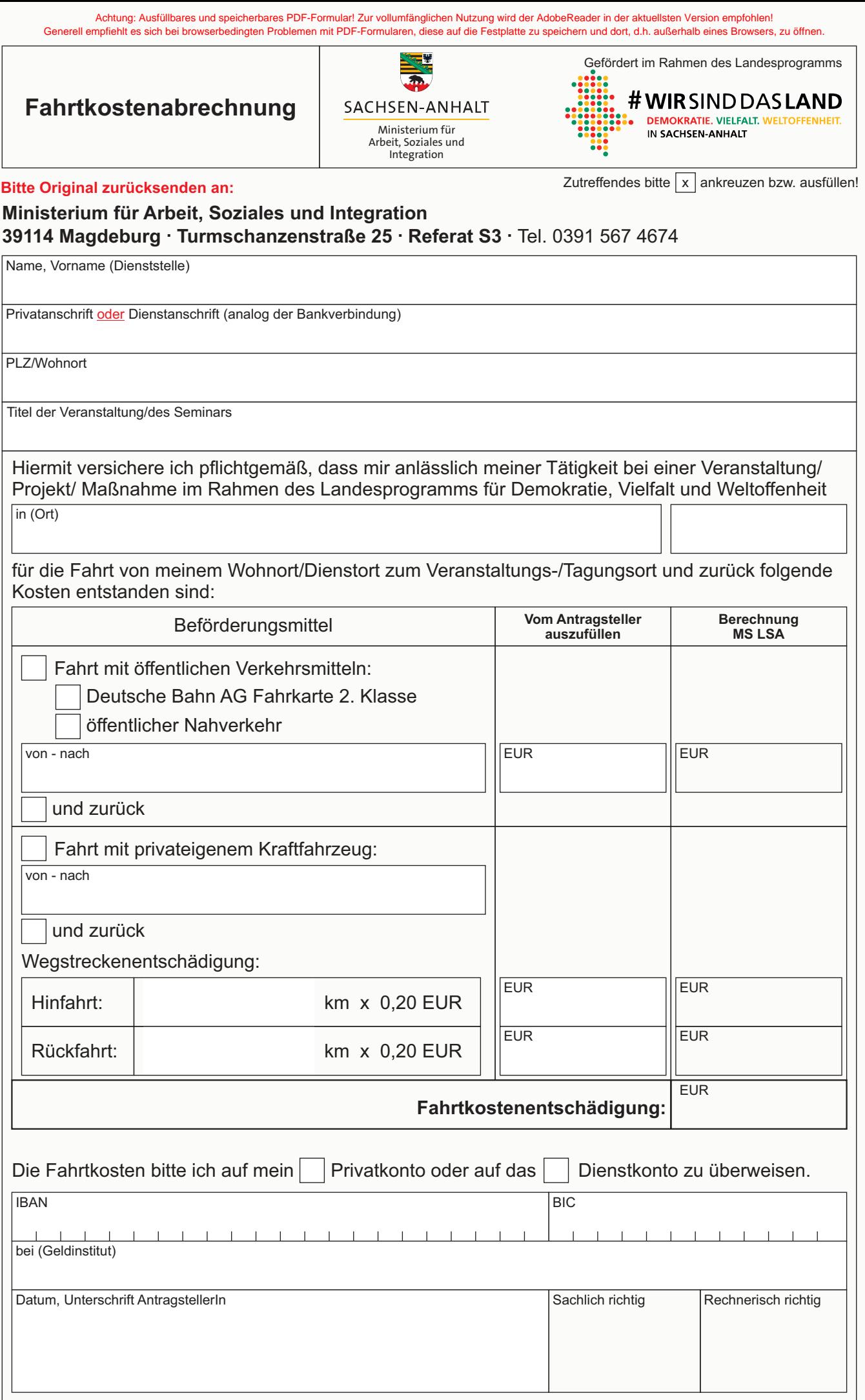

Bitte erläutern Sie hier Ihren Reiseverlauf, wenn die auf Seite 1 gemachten Angaben/ Eintragungen für eine ordnungsgemäße Berechnung nicht ausreichen: